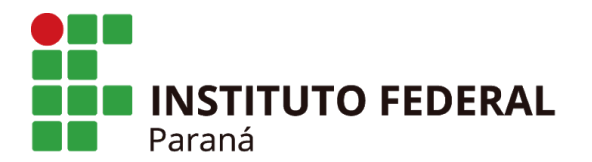

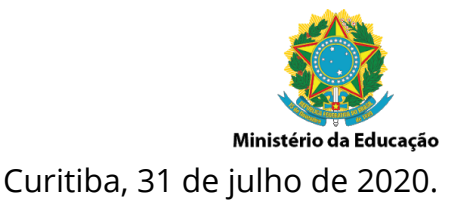

## **INFORMATIVO Nº 008/2020**

**ASSUNTO:** Fluxo com a elaboração do Estudo Técnico Preliminar (Sistema ETP Digital) para a aquisição de bens do CCL.

Às Pró-Reitorias, Às Diretorias de Planejamento e Administração dos *campi* , Às Seções de Compras e Contratos dos *campi* .

Senhores(as),

Referente o novo Sistema ETP Digital que será atividade prévia e obrigatória para o lançamento de IRP do CCL a partir do dia 1º de agosto de 2020, o Fluxo se dará da seguinte forma:

- 1. Início do Processo com a motivação de abertura;
- 2. Documento de Formalização de Demanda (DFD) (SEI: 0841181);
- 3. Designação formal da Equipe de Planejamento da Contratação por meio de Portaria emitida pela PROAD;
- 4. Despacho de orientação e encaminhamento à(s) Unidade(s) responsável(is) **\*** pela elaboração dos Estudos Técnicos Preliminares referente ao Objeto específico do CCL;
- 5. Elaboração do Estudo Técnico Preliminar (ETP), por meio do documento do sistema SEI;
- 6. Conclusão e assinatura do ETP pelos integrantes da equipe de planejamento da contratação;
- 7. Encaminha para os setores de compras para conferência com base na lista de verificação;
- 8. Os pregoeiros irão ter o perfil "FASEINT1" para inserir no Sistema ETP Digital no *Comprasnet* .

**(\*)** As Unidade(s) responsável(is) pela elaboração dos Estudos Técnicos Preliminares referente Objeto específico do CCL serão os *campi*/setores que detêm expertise no Objeto licitatório em questão, como também os interessados.

**Instrução Normativa nº 40, de 22 de maio de 2020:** 

[http://www.in.gov.br/en/web/dou/-/instrucao-normativa-n-40-de-22-de-ma](http://www.in.gov.br/en/web/dou/-/instrucao-normativa-n-40-de-22-de-maio-de-2020-258465807)  [io-de-2020-258465807](http://www.in.gov.br/en/web/dou/-/instrucao-normativa-n-40-de-22-de-maio-de-2020-258465807) 

**Perguntas e respostas (Normativo e Sistema):**  <https://www.comprasgovernamentais.gov.br/index.php/faq-etp>

 **INSTITUTO FEDERAL DO PARANÁ | Reitoria – PROAD/DLC**

Rua Voluntários da Pátria, 475 - Sala 2007 - Centro Curitiba/PR.

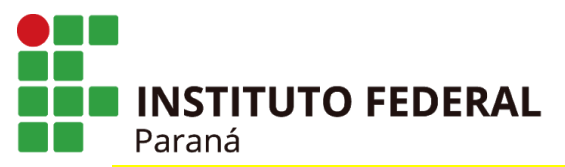

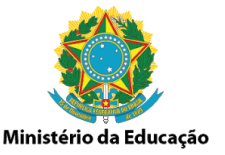

**Manual IFPR sobre o Estudo Técnico Preliminar (ETP):** 

[https://docs.google.com/document/d/1Zjb1-U49hacyN3rK9GguUIzWuhg3a](https://docs.google.com/document/d/1Zjb1-U49hacyN3rK9GguUIzWuhg3a3RP05O92pJVHMU/edit?usp=sharing)  [3RP05O92pJVHMU/edit?usp=sharing](https://docs.google.com/document/d/1Zjb1-U49hacyN3rK9GguUIzWuhg3a3RP05O92pJVHMU/edit?usp=sharing)

**Manual do ETP Digital** *Comprasnet* **:** 

<https://www.comprasgovernamentais.gov.br/index.php/manual-etp-digital>

**Modelo para preenchimento via SEI no Processo licitatório de Documento de Formalização da Demanda (DFD):** 0841181.

**Modelo para preenchimento via SEI no Processo licitatório do Estudo Técnico Preliminar (ETP):** 0817813.

**Importante:** Os Processos do CCL em andamento ficarão com os ETPs fora de ordem cronológica, contudo o documento deve ser construído pelo campus responsável pelo objeto licitatório e posteriormente incluído no comprasnet.

Dúvidas, sugestões e ou esclarecimentos, estamos à disposição.

Atenciosamente, **Diretoria de Licitações e Contratos (DLC/PROAD).**